Université Claude Bernard Lyon 1 Master Informatique 2015 - 2016

# MIF-TI5 Projet PERF

# Conception d'une plateforme pour l'alignement d'entités par flux

# Document Post-sprint 3

Alexandre Millot Corentin Lonjarret Antoine Hintzy Murat Halat Felician Raphael Matinya

Université Claude Bernard (GB) Lyon 1

# Table des matières

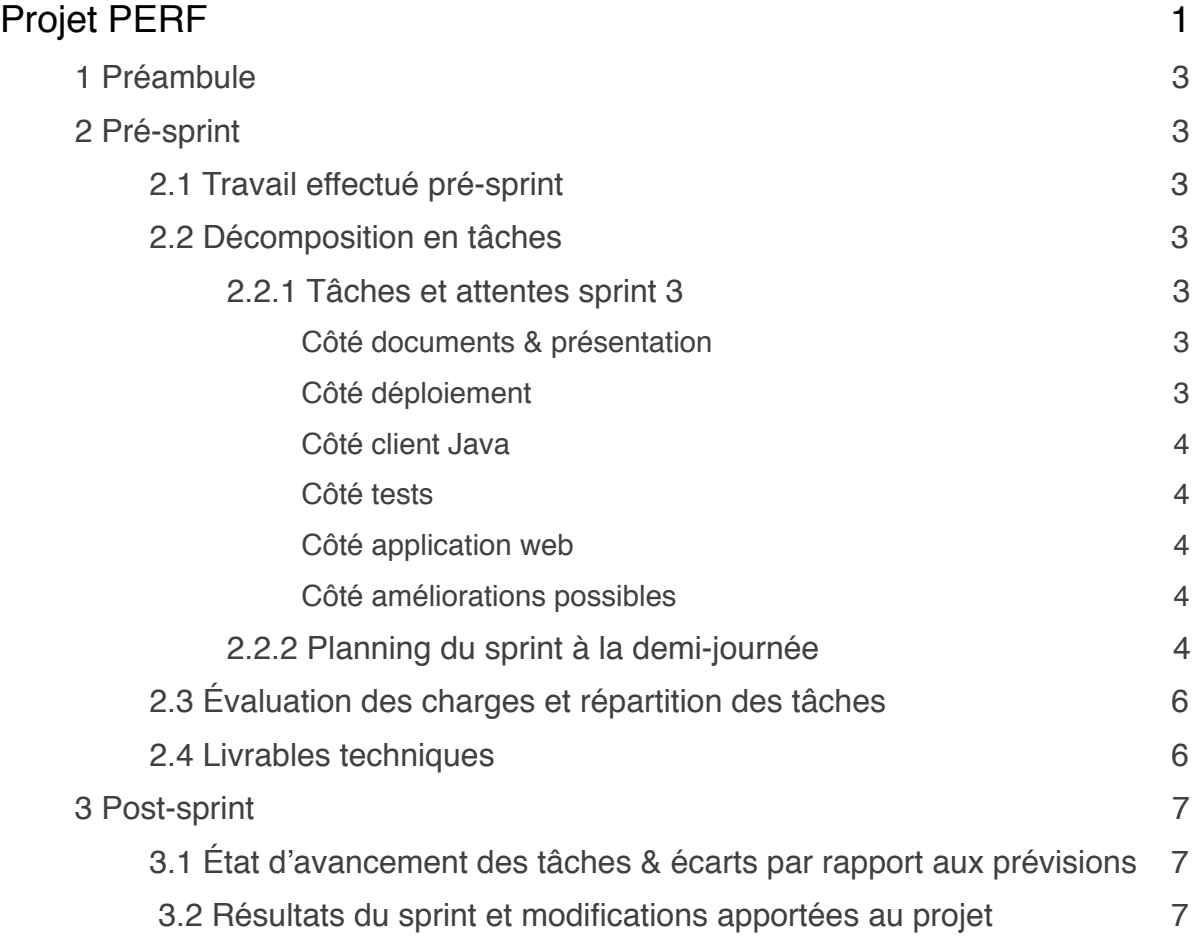

# 1 Préambule

Ce document présente la synthèse des activités réalisées ainsi que des méthodes employées pour mener à bien le sprint 3 du projet PERF.

Celui-ci décrit tout d'abord le travail effectué avant le sprint, les livrables techniques à produire pour la recette ainsi que la décomposition, la répartition et l'évaluation de la charge des tâches devant être réalisées au cours du sprint. Ensuite, une comparaison post-sprint est présentée de façon à évaluer les écarts entre les prévisions faites avant le sprint et les résultats réels fournis en sortie de ce dernier. Enfin, nous discutons des résultats obtenus et des modifications apportées au projet.

# 2 Pré-sprint

## 2.1 Travail effectué pré-sprint

Plusieurs tâches ont été réalisées pré-sprint de façon à être au point dès le début du sprint et à assurer le bon avancement du projet.

Parmi les tâches effectuées, on retrouve notamment :

- Implémentation des interfaces
- Refonte du projet java
- Correction de bugs liés à l'affichage des performances

## 2.2 Décomposition en tâches

### *2.2.1 Tâches et attentes sprint 3*

Voici la liste des tâches que nous souhaitions réaliser lors du sprint 3.

#### Côté documents & présentation

- Soutenance
- Dossier de synthèse final
- Documentation de déploiement et d'administration du logiciel
- Documentation de développement du logiciel
- Document d'architecture logiciel
- Document post-sprint 3

#### Côté déploiement

- Fichier *shell* à lancer pour configurer les machines automatiquement
- Déploiement des *workers*

#### Côté client Java

- Refonte sous forme d'API où le client appelle uniquement des fonctions
- Javadoc

#### Côté tests

- Réaliser des tests de l'application de façon à s'assurer qu'il n'existe pas d'action qui bloquerait un *worker* ou le *master* (e.g. un client qui se déconnecte ou n'envoie pas le résultat)

- Réaliser des tests de montée en charge

#### Côté application web

- Classement à refaire si changement de paramètres dans le *dataset* (notion de configuration)

- Permettre aux administrateurs de visualiser les performances des étudiants
- Permettre aux clients de visualiser leurs performances

#### Côté améliorations possibles

- Exporter classements et performances au format txt

### *2.2.2 Planning du sprint à la demi-journée*

#### **Lundi Matin**

- Classement à refaire si changement de paramètres dans le *dataset* (notion de configuration)

- Fichier *shell* à lancer pour configurer les machines automatiquement
- Document d'architecture logiciel
- Refonte sous forme d'API où le client appelle uniquement des fonctions

#### **Lundi Après-midi**

- Classement à refaire si changement de paramètres dans le *dataset* (notion de configuration)

- Fichier *shell* à lancer pour configurer les machines automatiquement
- Document d'architecture logiciel
- Refonte sous forme d'API où le client appelle uniquement des fonctions

#### **Mardi matin**

- Permettre aux administrateurs de visualiser les performances des clients
- Déploiement des *workers*
- Document d'architecture logiciel

#### **Mardi Après-midi**

- Permettre aux administrateurs de visualiser les performances des clients
- Déploiement des *workers*
- Document d'architecture logiciel

#### **Mercredi Matin**

- Permettre aux clients de visualiser leurs performances
- Déploiement des *workers*
- Document d'architecture logiciel

#### **Mercredi Après-midi**

- Permettre aux clients de visualiser leurs performances
- Déploiement des *workers*
- Javadoc
- Document d'architecture logiciel

#### **Jeudi Matin**

- Réaliser des tests de l'application de façon à s'assurer qu'il n'existe pas d'action qui bloquerait un worker ou le master (e.g. un client qui se déconnecte ou n'envoie pas le résultat)

- Réaliser des tests de montée en charge

#### **Jeudi Après-midi**

- Documentation de déploiement et d'administration du logiciel
- Documentation de développement du logiciel & commentaire projet web
- Dossier de synthèse final

#### **Vendredi Matin**

- Documentation de déploiement et d'administration du logiciel
- Documentation de développement du logiciel & commentaire projet web
- Dossier de synthèse final

#### **Vendredi Après-midi**

- Documentation de déploiement et d'administration du logiciel
- Documentation de développement du logiciel
- Document post-sprint 3
- Réfléchir à la soutenance

# 2.3 Évaluation des charges et répartition des tâches

La charge des tâches est exprimée en demi-journée.

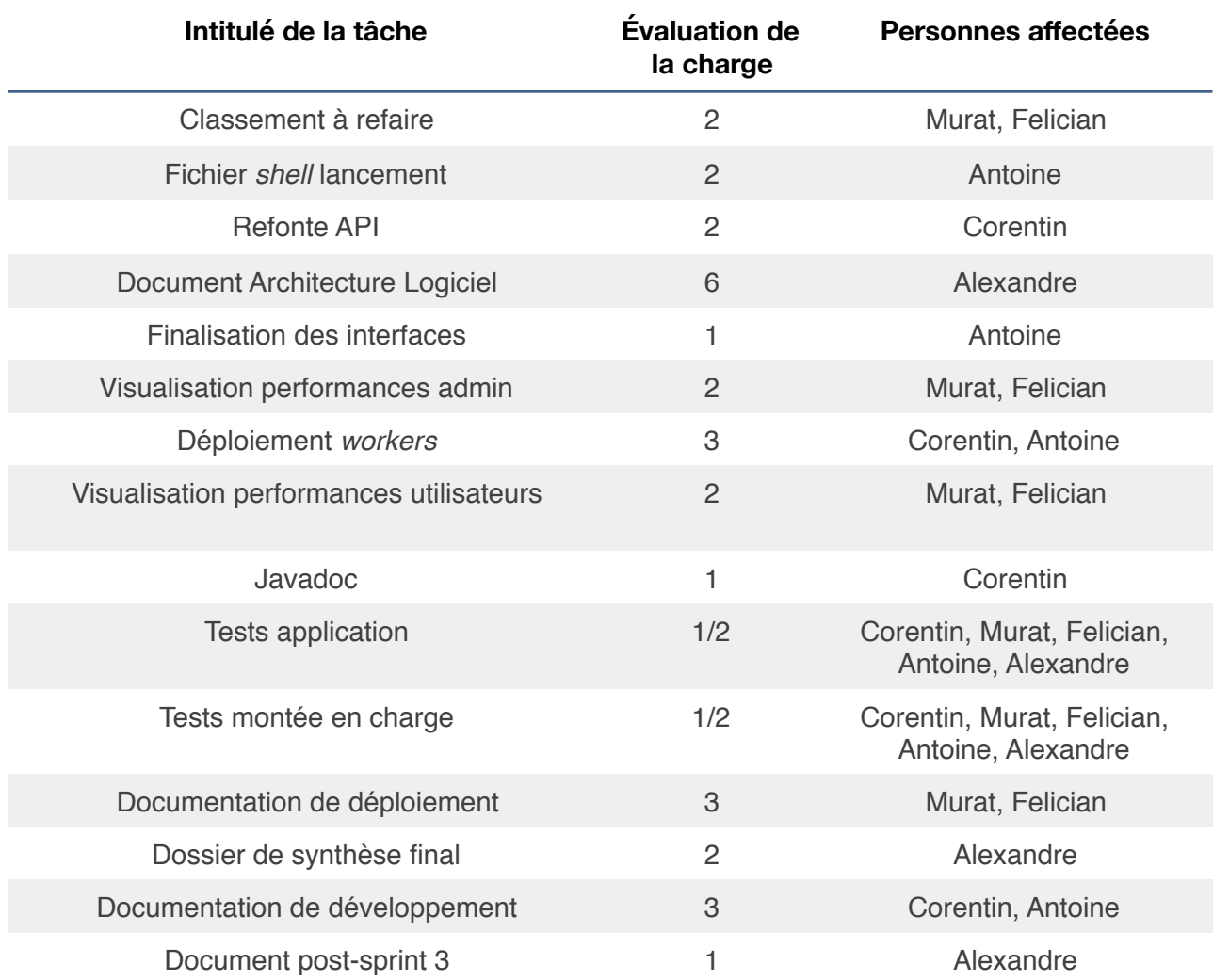

### 2.4 Livrables techniques

Parmi les livrables techniques que nous devons réaliser au cours du troisième sprint, on retrouve :

- Le produit logiciel : Version finale du logiciel, entièrement fonctionnelle et complète au niveau fonctionnalités.

- La version finale du document d'architecture logiciel (DAL).
- La documentation de développement du logiciel.
- La documentation de déploiement du logiciel.
- Le dossier de synthèse final.
- Les tutoriels d'utilisation du logiciel (administrateur et client).

L'ensemble de ces livrables seront présentés aux porteurs du projet, c'est-à-dire M. DUCHATEAU et M. LUMINEAU lors d'une réunion durant la semaine suivant celle du sprint 3.

# 3 Post-sprint

### 3.1 État d'avancement des tâches & écarts par rapport aux prévisions

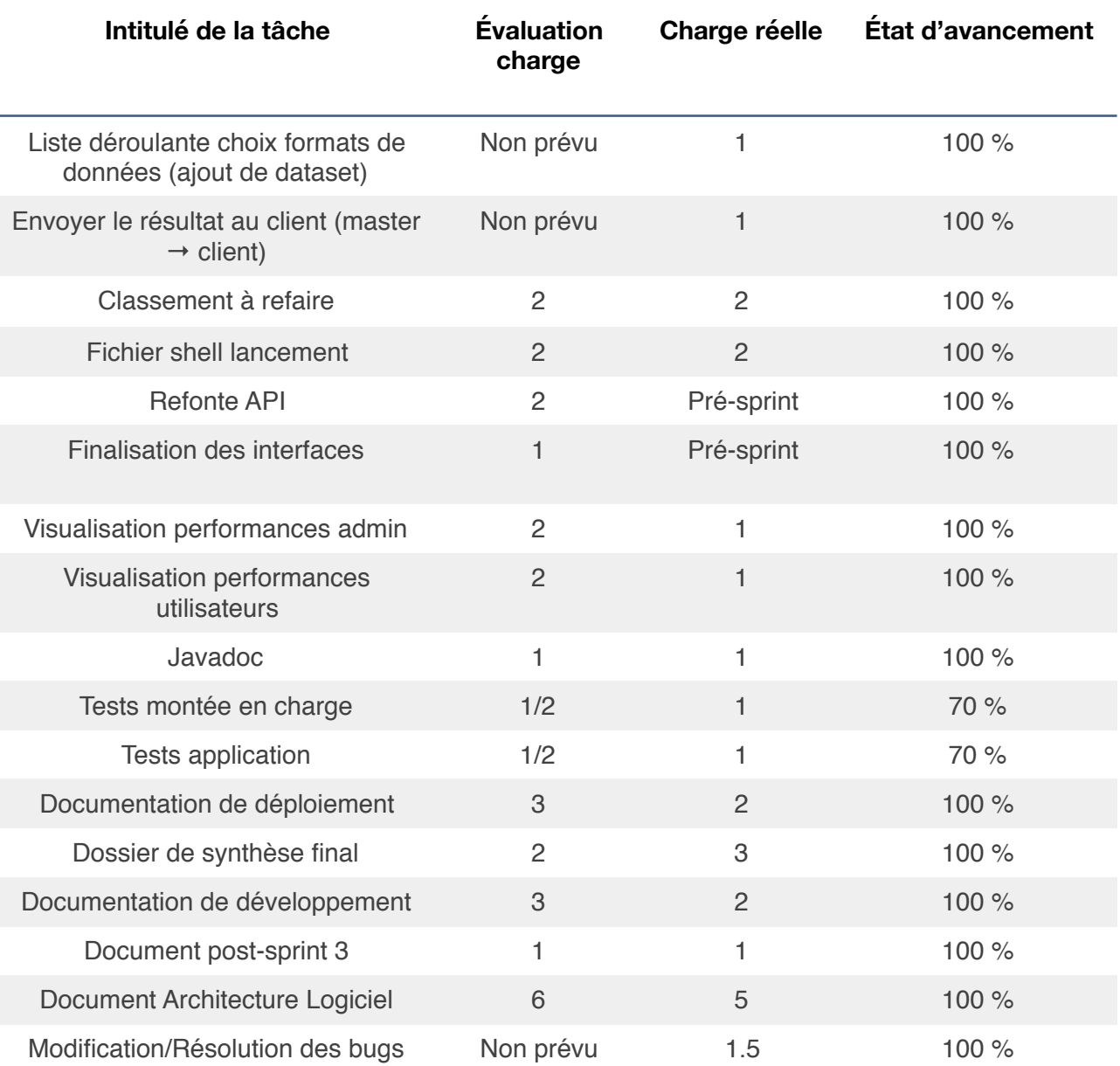

### 3.2 Résultats du sprint et modifications apportées au projet

La quasi totalité des tâches que nous avions prévu de réaliser ont pu être effectuées. La troisième et dernière version de la plateforme est donc presque entièrement fonctionnelle.

Ce sprint nous a permis de mettre en place le déploiement des *workers* ainsi que de régler les différents petits problèmes qui restaient à résoudre. Nous avons également pu implémenter les différentes vues qui manquaient aux administrateurs et aux clients pour visualiser les performances. Ensuite, nous avons réalisé un ensemble de tests permettant de vérifier le fonctionnement de l'ensemble de la plateforme ainsi que de tester la capacité de montée en

charge du système. Enfin, ce sprint nous a également donné l'occasion de rédiger l'ensemble de la documentation que nous devions produire.

En plus des tâches que nous avions prévu de réaliser, nous avons eu l'occasion de mettre en place certaines fonctionnalités supplémentaires que nous avions prévu d'implémenter en tant qu'améliorations :

- Envoyer le résultat obtenu au client une fois la performance calculée.

- Mettre en place une liste déroulante pour le choix du format de données (ajout de dataset).

Concernant les modifications apportées durant le sprint, la découverte de problèmes liés à la disponibilité de notre application lors de la réception des résultats renvoyés par le client et du calcul de performance nous a poussé à modifier la façon dont nous recevons et traitons les résultats renvoyés par ce dernier.